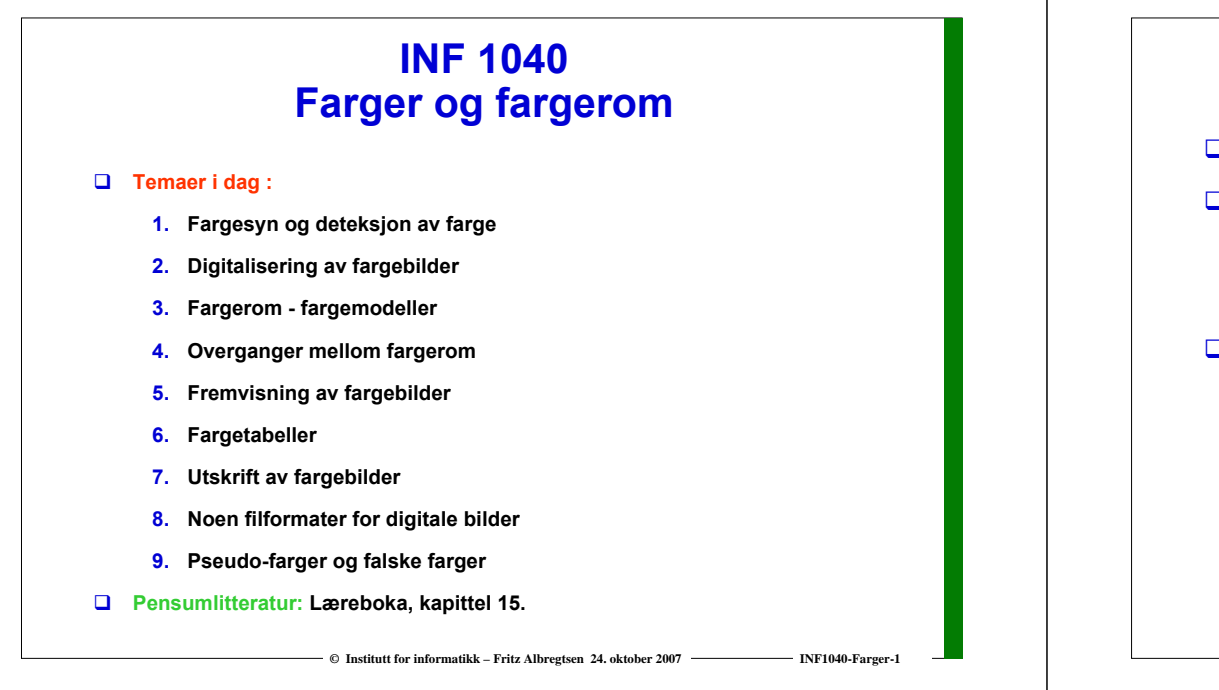

### **Motivasjon**

- **Vi kan skille mellom tusenvis av fargenyanser**
- **Farger gjør det lett å skille mellom objekter**
	- **Både visuelt**
	- **Og ved digital bildeanalyse**

#### **Vi må**

- **Vite hvilket fargerom vi skal bruke til forskjellige oppgaver**
- **Kunne transformere fra ett fargerom til et annet**
- **Kunne lagre fargebilder rasjonelt og kompakt**
- **Kjenne teknikker for utskrift av fargebilder**

# **Fargen på lyset**

- **Lyset fra Sola kan best beskrives ved strålingen fra et "svart legeme" med T=5780 K.**
- **I jordatmosfæren absorberes mye stråling i UV og IR** 
	- **– det meste av enkle molekyler.**
- **Lyset som slipper ned til bakken kan beskrives som "hvitt".**
- **Figuren viser irradiansen i W/m2/µm** 
	- **på toppen av atmosfæren**
	- **og når sola er 30 grader over horisonten.**

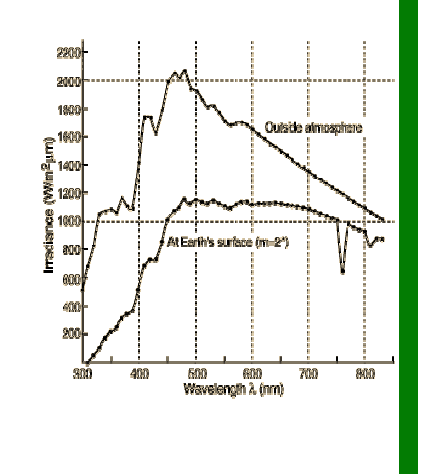

**© Institutt for informatikk – Fritz Albregtsen 24. oktober 2007 INF1040-Farger-3**

# **Et prisme kan vise oss fargene i lyset**

**© Institutt for informatikk – Fritz Albregtsen 24. oktober 2007 INF1040-Farger-2**

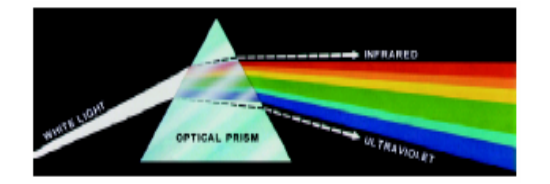

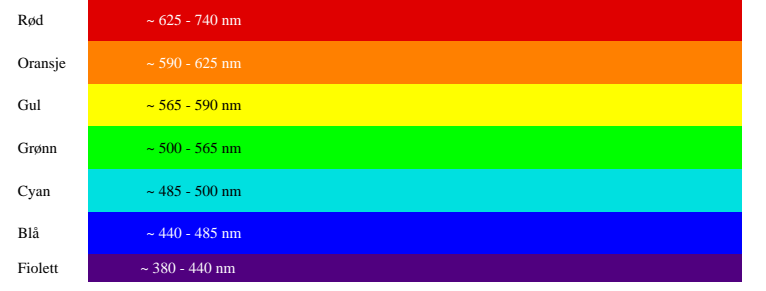

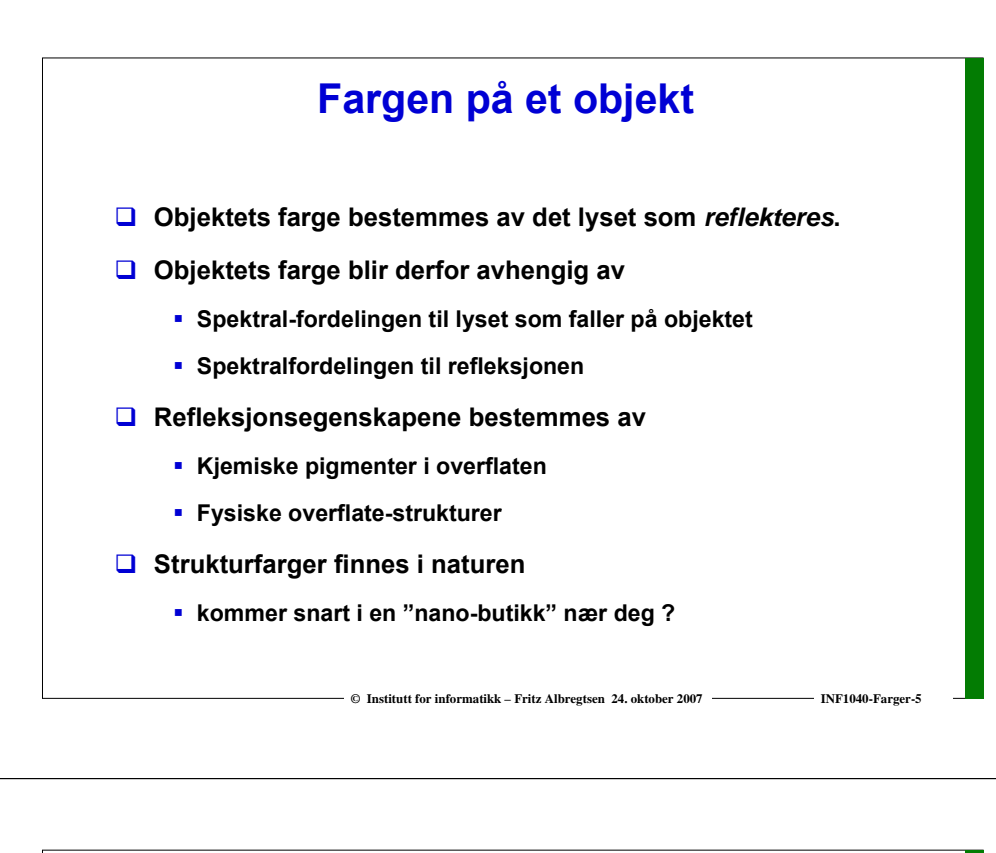

#### **Fargesyn**

- **Retina er følsom for lys mellom 350 og 760 nanometer (nm = 10-<sup>9</sup> m)**
- **D** Fiolett: **Fiolett: 400 - 446 nm**
- $\Box$  Blå: **Blå: 446 - 500 nm Grønn: 500 - 578 nm**
- **D** Grann:
- $\Box$  Gult **Gul: 578 - 592 nm**
- **Oransje: 592 - 620 nm**
- $\Box$  Rød: **Rød: 620 - 700 nm**
- **Ved sterk infrarød stråling kan vi oppfatte stråling helt opp til 1000 nm som lys, selv om dette er varmestråling.**
- **Simultane forskjeller ned til 1 nm i blå-grønt og gult kan sees, mens forskjellen må være minst 10 nm i dyp rødt og fiolett.**
- **Dette betyr at vi kan skille mellom ca 100 rene farger.**

# **Tre-farge syn**

**Tre typer fargefølsomme tapper i retina:**

- **S - rundt 420 nm, (2%). Dette er de mest sensitive tappene.**
- **L - rundt 564 nm, (65%).**
- **M - rundt 534 nm, (33%).**
- **Tappene analyserer lyset, og finner den dominerende bølgelengden.**
- **Stavene (R) gir**
	- **gråtone-syn**
	- **er ikke sensitive for rødt lys**

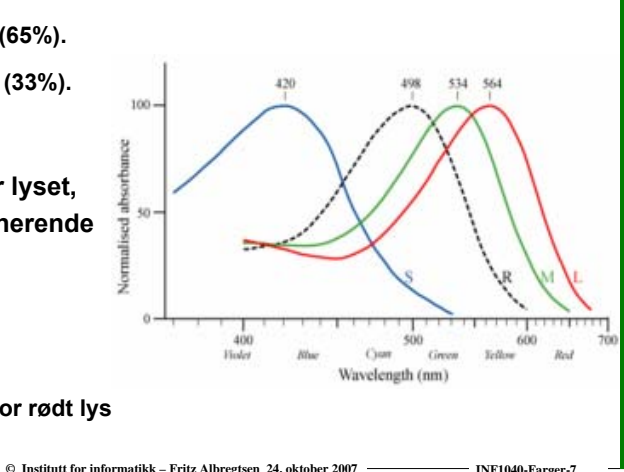

# **Tristimulus-verdier**

**© Institutt for informatikk – Fritz Albregtsen 24. oktober 2007 INF1040-Farger-6**

- **Example 1 Fargen reduseres til tre verdier i formulation of the filtration of the filtration of the filtration of the filtration of the filtration of the filtration of the filtration of the filtration of the filtration of tristimulus-verdier**
- **Mengden av alle slike mulige verdier utgjør vårt perseptuelle fargerom**
- **Det er noen kombinasjoner av stimuli som ikke er mulige**

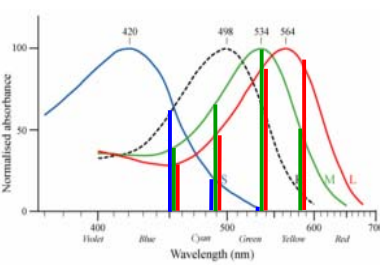

- **Vi kan ikke stimulere M-tappene uten å få noe respons fra S og L tappene samtidig**
- **En liten andel har nedsatt fargesyn eller er "fargeblinde"**
	- **Oppfatter farger ved hjelp av to komponenter**
	- **Grønnblindhet mer utbredt enn rødblindhet**

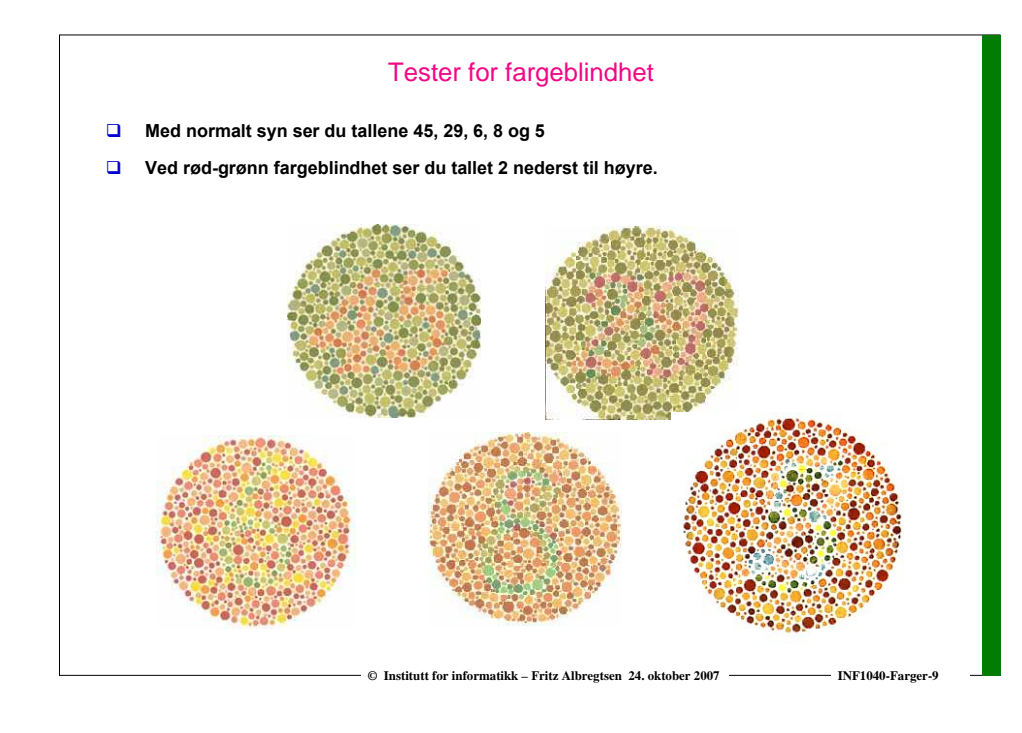

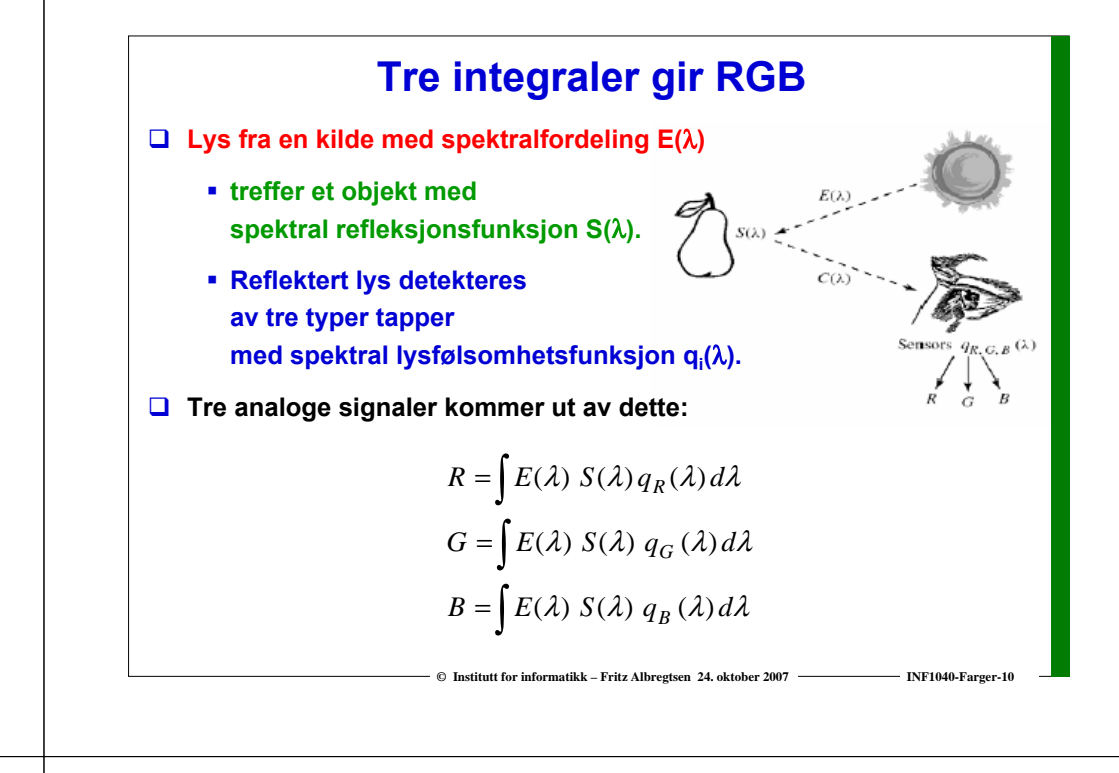

# **RGB primærfarger**

**© Institutt for informatikk – Fritz Albregtsen 24. oktober 2007 INF1040-Farger-11**

 **Commision Internationale de l'Eclairage, (CIE) (The International Commision of Illumination)** 

**har definert primærfargene:**

- $\blacksquare$   $\mathsf{R}$ lå $\blacksquare$ **Blå: 435.8 nm**
- **Grønn: 546.1 nm**
- $\blacksquare$  Rød: **Rød: 700.0 nm**

# **Kromatisitet**

- **X,Y,Z gir mengden av R,G og B** 
	- **En farge spesifises med trikromatiske koeffisienter:**
	- **Ser at x+y+z=1**
- **Den ene parameteren er valgt ekvivalent med luminositet.**

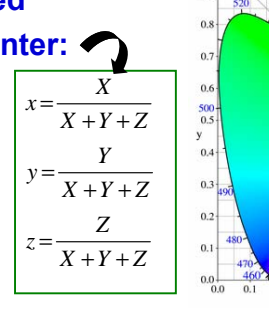

- **De to andre gir fargen.**
- **Alle farger som har samme intensitet kan da gjengis i et 2-D kromatisitetsdiagram**

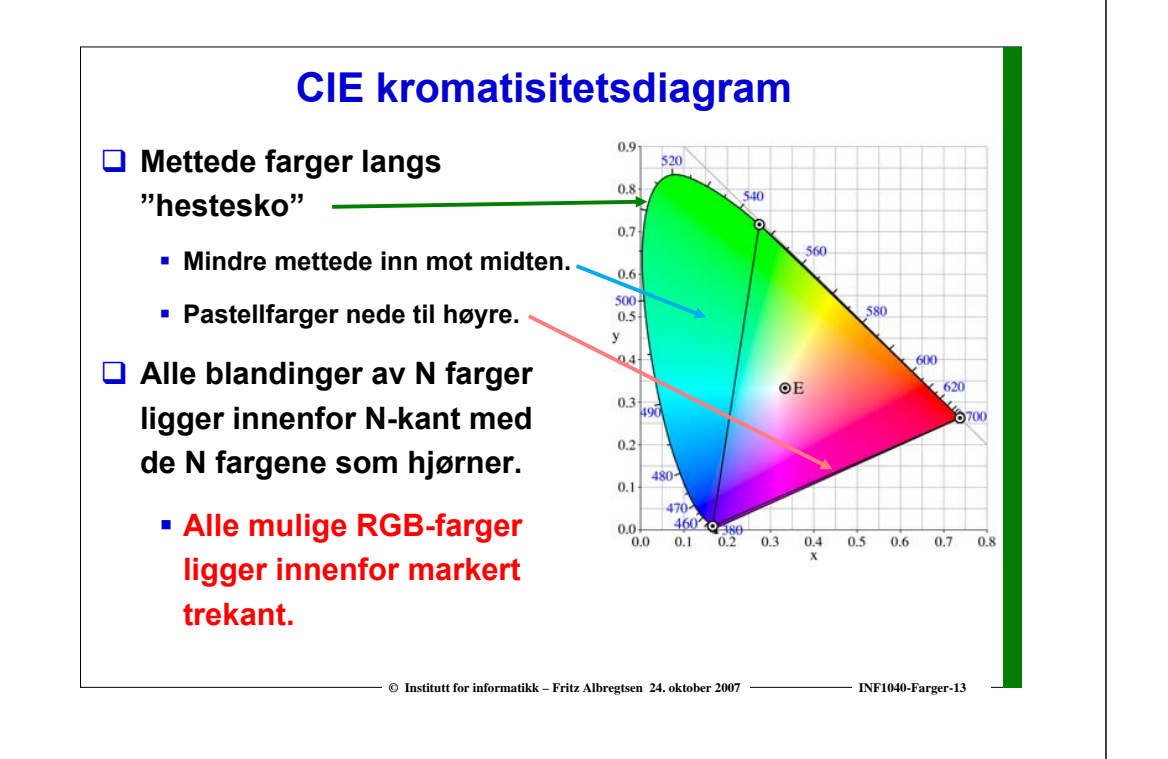

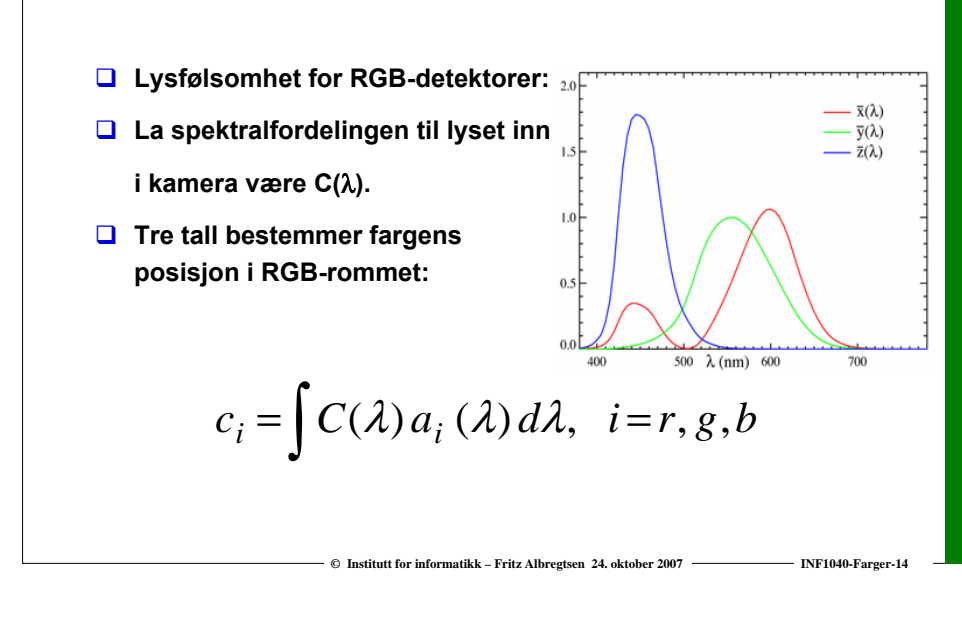

**RGB detektorer**

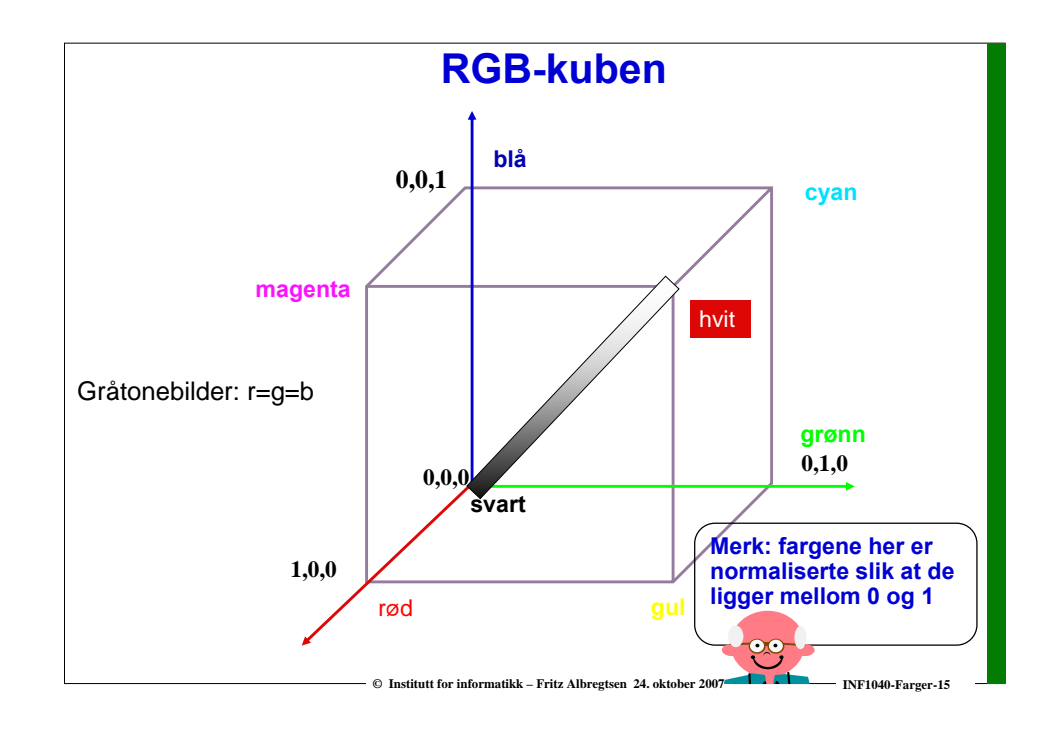

#### **Farger og fargerom**

#### **Fargekamera:**

- **Vi legger et rutenett over bildet**
- **For hvert piksel måles lysintensitet i tre separate bånd i det elektromagnetiske spekteret.**
- **Husk at for hvert bånd (R, G, B) skal vi :**
	- **1. beregne gjennomsnittsverdien i hver rute**
	- **2. skalere slik at den passer innenfor det tall-området vi skal bruke**
	- **3. kvantiserer verdiene til nærmeste heltalls verdi i tall-området**
- **RGB -bilder kan også genereres med et monokromt kamera ved å bruke tre filtre etter hverandre som bare slipper gjennom henholdsvis røde, grønne og blå bølgelengder.** 
	- **Hvis vi gjør dette, må kameraet stå helt stille !**

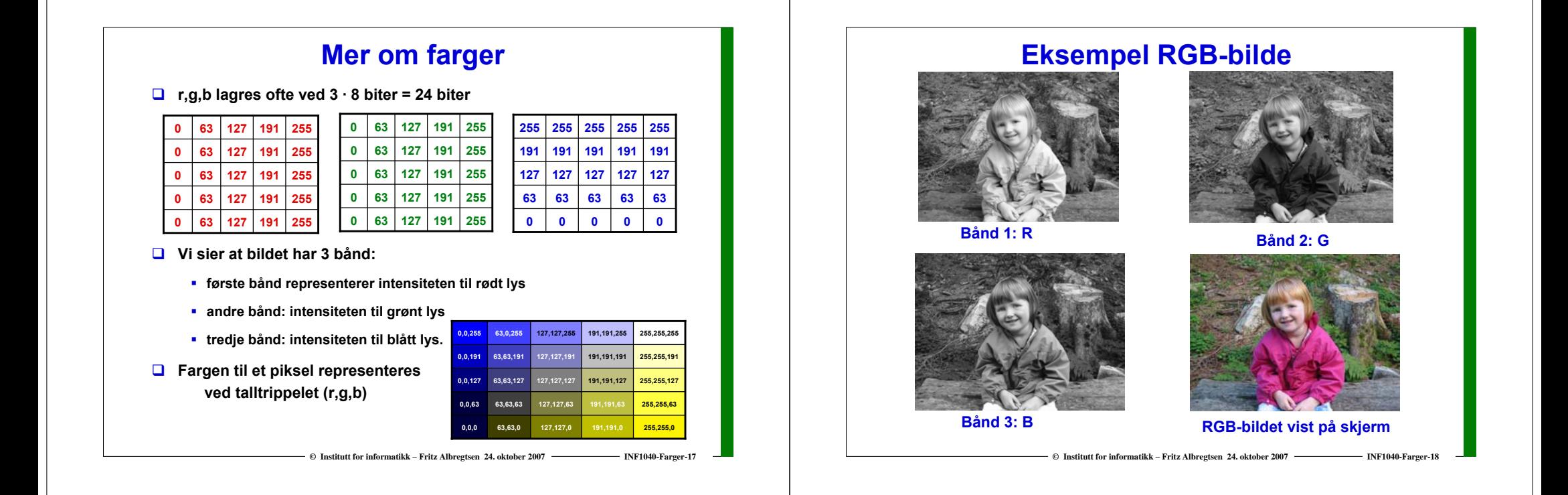

# **CMYK-fargemodellen**

- **CMYK- modellen er subtraktiv (start med hvitt, trekk fra farger).**
- **Alternativ til r,g,b som basisfarger er cyan, magenta, yellow (CMY-modellen) .**
	- **C = 1 - R eller 255 - R hvis 8-biters ikke-normaliserte bilder**
	- **M = 1 - G 255 - G**
	- **Y = 1 - B 255 - B**
- **RGB er vanlig på display, men CMYK er vanlig på fargeprintere (K er ekstra komponent for svart).**
	- **Egen komponent for svart**
		- **fordi full verdi av C, M og Y gir mørk brunt og ikke svart.**
	- **På ulike printere ser også rene farger ulike ut når de skrives ut.**

**© Institutt for informatikk – Fritz Albregtsen 24. oktober 2007 INF1040-Farger-19**

# **RGB og CMY**

**RGB og CMY er i prinsippet sekundærfarger for hverandre.**

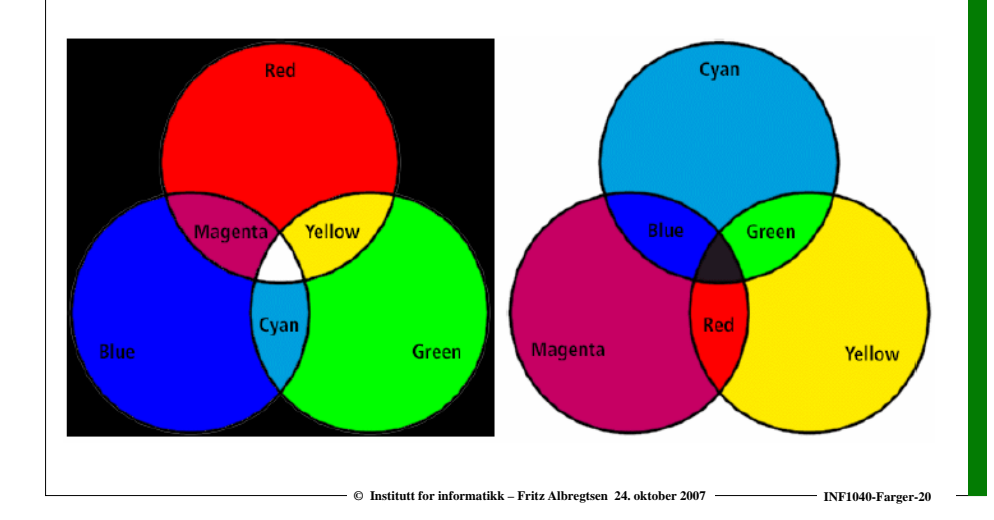

# **YIQ**

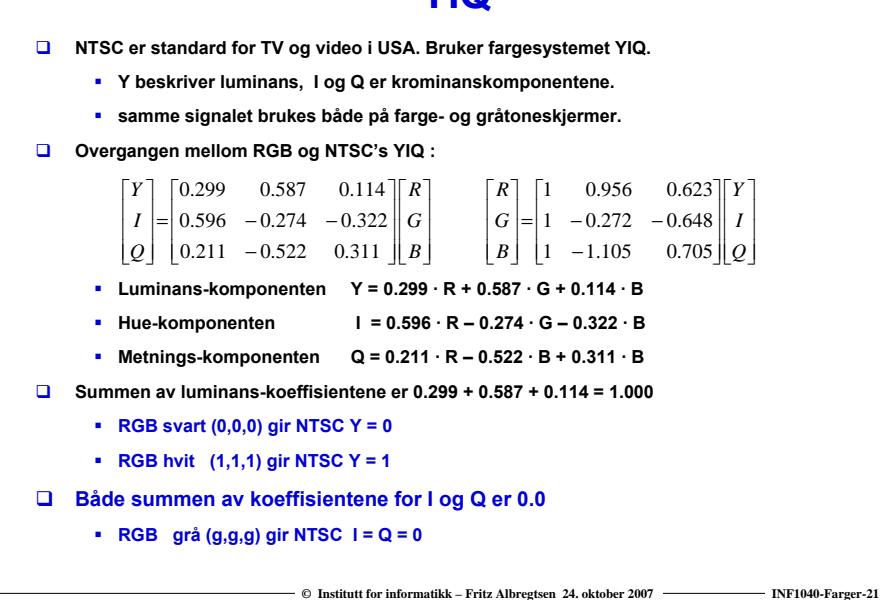

# **YCbCr-modellen**

- **Dette er fargemodellen for digital TV og video!**
	- **Y er luminans (luma)**

**cyan**

**svart**

- **Cb er blå minus luma (B-Y)**
- **Cr er rød minus luma (R-Y).**
- **□ YCbCr er kun digital, mens RGB kan være både analog og digital.** 
	- **MPEG-kompresjon (i DVD'er, digital-TV og video CD'er) er kodet i YCbCr**
	- **digitale videokameraer (MiniDV, DV, Digital Betacam, osv.) gir et YCbCr signal over en digital link som FireWire eller SDI.**

**© Institutt for informatikk – Fritz Albregtsen 24. oktober 2007 INF1040-Farger-22**

**Den analoge "tvillingen" til YCbCr er YPbPr.** 

# **YUV-modellen**

**Brukes analog TV (NTSC, PAL og SECAM).** 

- **Y representerer intensitet ("luma")**
- **U og V er fargedifferansene B-Y og R-Y.**
- **Et video-kamera konverterer RGB data som er registrert i fokalplanet til enten** 
	- **"composite analog" (YUV)**
	- **analog YPbPr**
	- **digital YCbCr.**
- **For framvisning på skjerm må alle disse tre fargerepresentasjonene konverteres tilbake til RGB.**

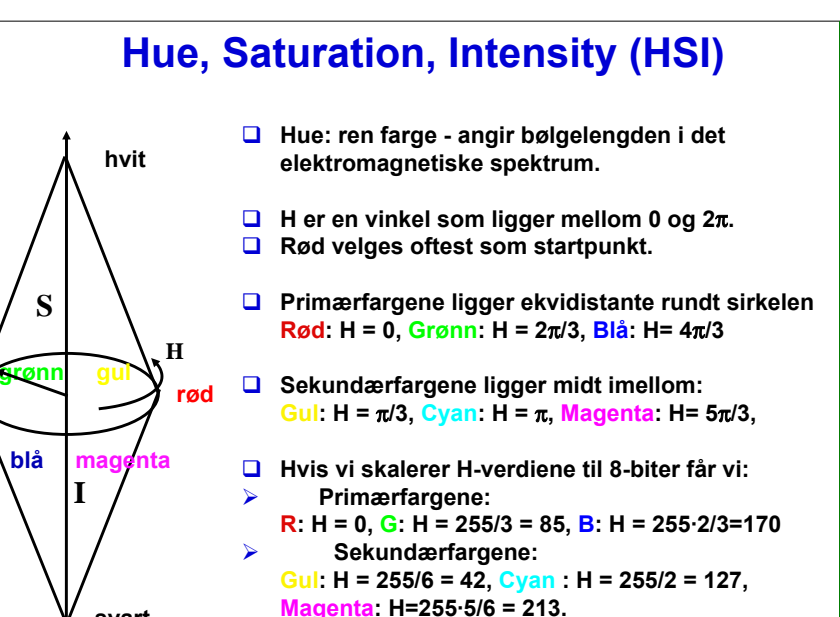

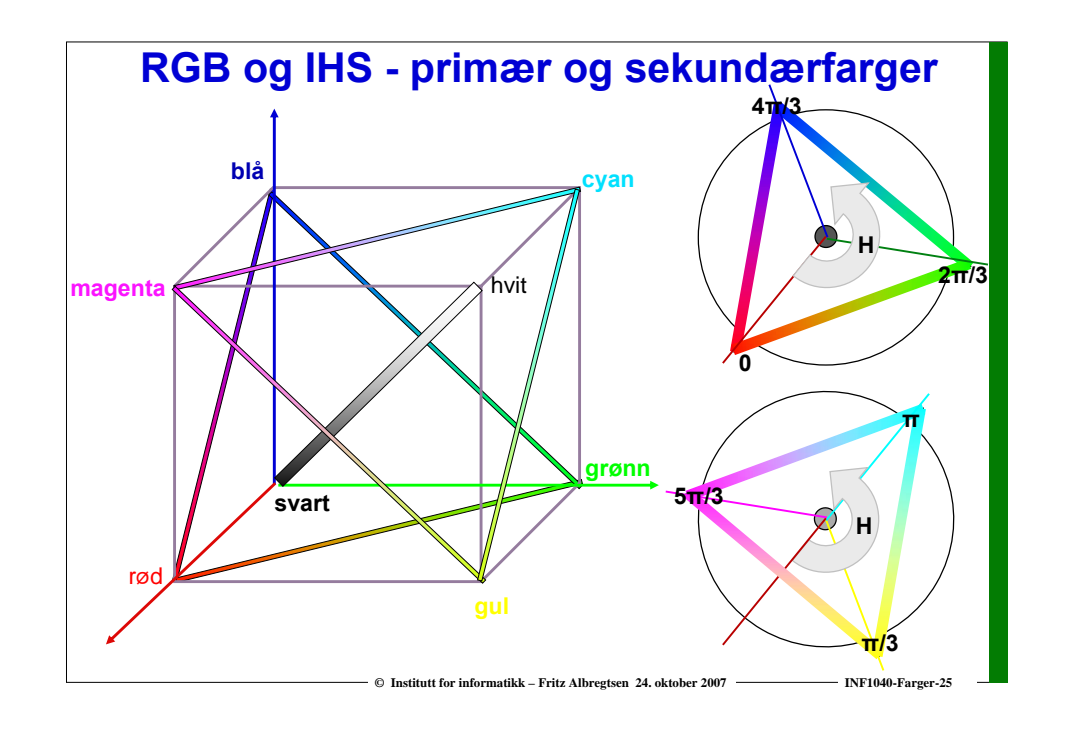

#### **Mer om HSI**

- **Saturation: metning – hvor mye grått inneholder fargen Hvis S=0, blir fargen grå uavhengig av hvilken verdi H har. (det vil si at vi ligger et sted på diagonalen i RGB-kuben)**
- **S ligger normalisert mellom 0 og 1, eller mellom 0 og 255 hvis 8-biters unsigned verdier pr. piksel.**
- **H og S tilsammen beskriver fargen og kalles kromatisitet**
- **I: intensitet, ligger mellom 0 og 1 eller 0 og 255.**
- **HSI-modellen egnet til å beskrive farge**
- **RGB-modellen egnet til å generere farger**
- **Konverering fra HSI til RGB: formler finnes**

# **Overganger mellom RGB og HSI**

 **Hvis r,g,b-komponentene er normaliserte slik at de ligger mellom 0 og 1, så blir omregningen fra RGB til HSI slik:**

$$
H = \begin{cases} \theta & b \le g \\ 360 - \theta & b > g \end{cases} \qquad \theta = \cos\left\{\frac{\frac{1}{2}[(r-g)+(g-b)]}{\sqrt{(r-g)^2 + (r-b)(g-b)}}\right\} \qquad S = 1 - \frac{3\min(r, g, b)}{r+g+b} \qquad I = \frac{r+g+b}{3}
$$

**Merk at H er udefinert når r = g = b, S er udefinert når I = 0.**

#### **Overgangen fra HSI til RGB kan enklest deles i tre tilfeller:**

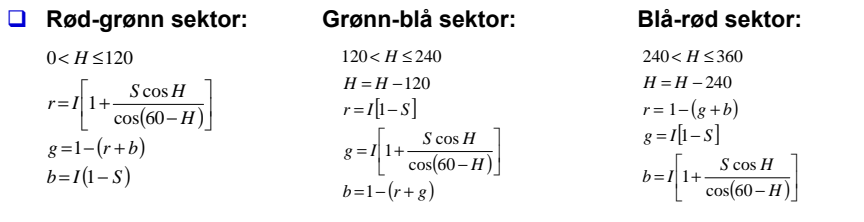

**© Institutt for informatikk – Fritz Albregtsen 24. oktober 2007 INF1040-Farger-27**

# **Varianter av HSIDet finnes ulike varianter av HSI: HSB (Hue, Saturation, Brightness) HSV (Hue, Saturation, Value) HSL (Hue, Saturation, Lightness) Forskjellen er stort sett intensitet eller brightness-komponenter. Dessuten kan rekkefølgen variere: HSI eller IHS**

**© Institutt for informatikk – Fritz Albregtsen 24. oktober 2007 INF1040-Farger-26**

#### **Eksempler på RGB, CMYK, HSI**

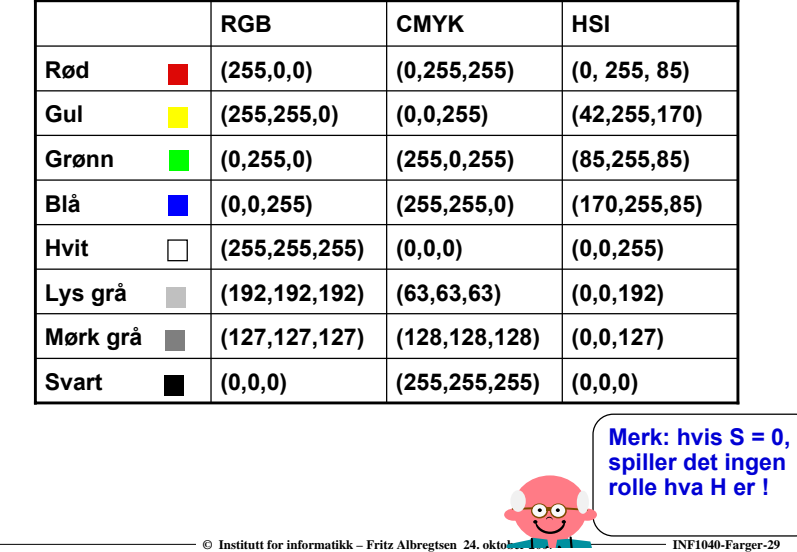

### **Men bildet mitt ser ikke likt ut på to skjermer?**

- **RGB-farger på en skjerm avhenger av skjermens egenskaper, dvs. det samme bilde vist på to skjermer kan se ulikt ut.**
- **Det samme bildet skrevet ut på to fargeprintere kan se HELT forskjellig ut, fargen avhenger av bl.a. skriveren, fargepatronene, papiret, etc.**
- **En skjerm kan vise flere farger en en CMYK-printer kan skrive ut (og en CMYK-skriver kan skrive noen farger en RGB-skjerm ikke kan vise).**
- **Vi sier at RGB og CMYK er utstyrs-avhengige fargerom.**
- **Det finnes internasjonale standarder for fargerom som er utstyrsuavhengige. Et slikt system er CIEs XYZ-fargerom.**
- **Antall stabile, "gjenkjennbare farger" på en skjerm er ganske lite !**

**© Institutt for informatikk – Fritz Albregtsen 24. oktober 2007 INF1040-Farger-30**

# **Fargesyn**

- **Vi kan skille mellom ca. 100 rene farger (hue).**
- **Når fargene også varierer i intensitet, kan vi skille mellom ca. 6 000 farger (hue+intensity).**
- **For hver av disse, kan vi skille mellom ca. 60 ulike metningsgrader (saturation).**
- **Vi kan altså skille totalt ca. 360 000 farger.**
- **Dette kan representeres med 19 biter. (2 19 = 524 288).**
- **Lagrer R, G, B komponentene som byte-bilder.**
	- **totalt 24 biter per piksel.**

# **Fargebilder og fargetabeller**

- **RGB kan lagres med like mange biter for r, g, b, f.eks (8 + 8 + 8)**
- $\Box$  Selv 3 + 3 + 3 = 9 biter gir oss  $8 \cdot 8 \cdot 8 = 512$  kombinasjoner, **men bare 8 forskjellige nivåer av rødt, grønt og blått, og dermed også bare 8 forskjellige gråtoner.**
- **Det er ikke sikkert at alle de 512 fargene finnes i bildet.**
- **Et scene med mange nyanser av én farge vil da se ille ut ! Hvorfor? Jo fordi denne fargen bare får 8 forskjellige nyanser !**
- **Alternativt kan man bruke 8 biter og fargetabeller.**
- **Hver rad i tabellen beskriver en r, g, b-farge med 24 biter.**
- **Tabellen inneholder de 256 fargene som best beskriver bildet.**
- **I I** bilde-filen ligger pikselverdiene som tall mellom 1 og 255.
- **Når vi skal vise bildet, slår vi bare opp i samme rad som pikselverdien, og finner de tilsvarende r, g, b-verdiene.**

#### **Fargetabell / oppslagstabell (LUT)**

- **Gråtone/fargeavbildningen utføres som oppslag i en tabell**
- **LUT - Look Up Table**
- **Innholdet i bildefilen endres ikke, LUT-operasjonen utføres på datastrømmen mellom hukommelsen (databufferet) og skjermen**
	- $v_{\text{out}} = LUT(v_{\text{in}})$
- $\Box$  Hvis vi ønsker endring i bildet: **Oppdatér bare G verdier i LUT (ikke n · m verdier i bildet)**
- **Q: Kan vi lage et negativt fra et positiv på denne måten ?**

# **Fargetabell**

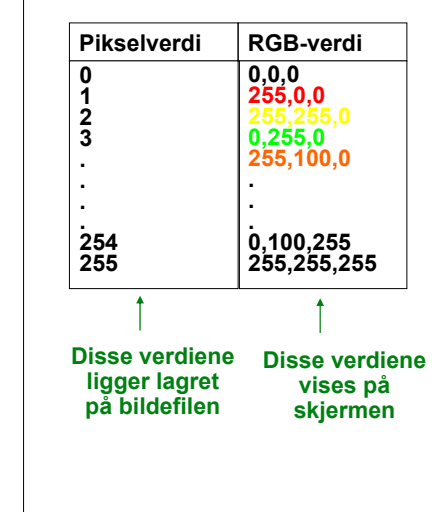

- **Kan vise 24 biters RGB-verdier på 8 biters skjerm**
- **Eller vise pseudofarger fra et gråtonebilde**
- **Pikselverdiene fra 0 til 255 tilordnes et RGB-triplet**
- **Ved framvisning leses pikselverdien**

**© Institutt for informatikk – Fritz Albregtsen 24. oktober 2007 INF1040-Farger-34**

 **Pikselverdien viser til et linjenummer i tabellen som inneholder RGB-fargene.**

### **"Median-cut" algoritmen**

**© Institutt for informatikk – Fritz Albregtsen 24. oktober 2007 INF1040-Farger-33**

**© Institutt for informatikk – Fritz Albregtsen 24. oktober 2007 INF1040-Farger-35**

- **En tilpasning til de farger som finnes i bildet:**
- **1. Finn den boksen i RGB-rommet som omslutter alle fargene i bildet.**
- **2. Sortér fargene i boksen langs den lengste RGB dimensjonen til boksen.** 
	- **Dette gjøres enklest ved hjelp av et histogram.**
- **3. Del boksen i to ved medianen til den sorterte listen.** 
	- **Dermed blir boksen delt i to nye bokser**
	- **omtrent like mange piksler tilhørende hver nye boks.**
- **4. Gjenta steg 2 og 3 for alle boksene som nettopp ble dannet.**
	- **Stopp når du har 256 bokser.**
- **5. For hver boks, la midtpunktets RGB-verdier representere boksen og lag en 256-linjers LUT som inneholder disse midtpunktene.**
- **6. Erstatt hver 3 · 8 biters pikselverdi med en 8 biters indeks som svarer til det boks-midtpunktet som ligger nærmest 3 · 8 biters pikselverdien i RGB-rommet.**

**Gamma-korreksjon**

**Pikselverdien gjengis ikke lineært som intensitet på skjermen, men proposjonal med inputsignalet opphøyet i eksponenten** γ **.** 

- γ **<sup>=</sup> 2.2 => Pikselverdi f = 0.5 gjengis som 0.21. (Typisk for NTSC).**
- **TV-systemer forhåndskorrigerer bildene før de sendes ut.** 
	- **R' = R 1/**<sup>γ</sup>**.**
	- **Lysmengden fra skjermen (R')** <sup>γ</sup> **= R**

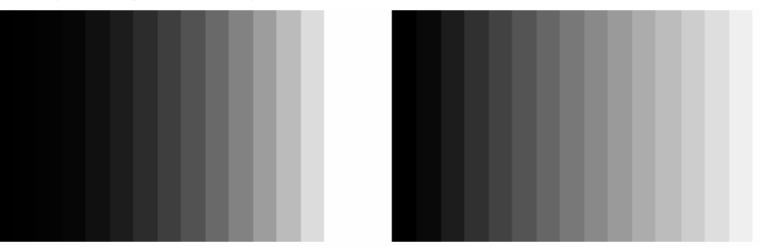

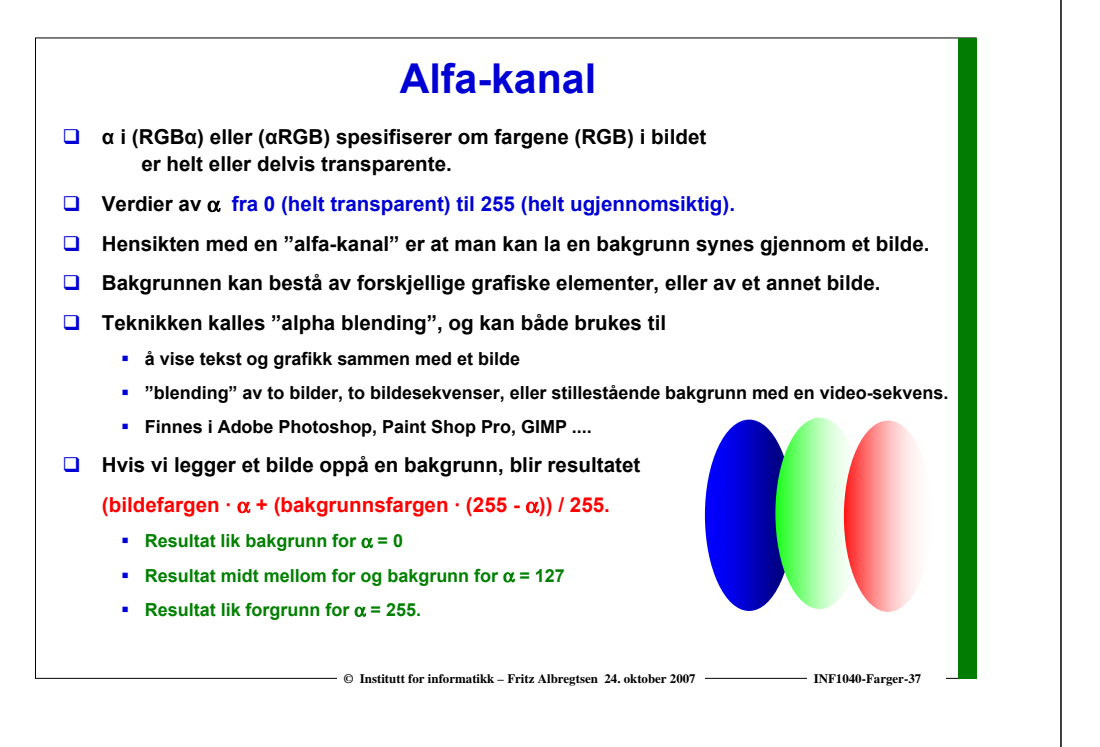

# **Utskrift av gråtonebilder**

 **Problem: printere er binære, skriver svart eller ingenting**

Et piksel

- **Løsning: printeren jobber på et finere grid (bruker halvtoner)**
- **Virker fordi: øyet gjør en glatting av intensitetsverdier, slik at et gjennomsnitt vises**
- **Utfordring: hvordan lage mønstere av binære piksler som utgjør en gråtone**
	- **"Patterning" bruker n2+1 verdier fra n x n rutenett**
	- **Ordnet "Dithering" terskler med en matrise**
	- **"feil-diffusjon" fordeler feilene ved terskling**

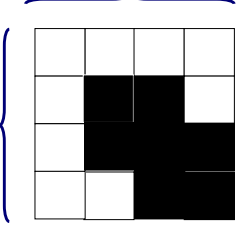

#### **"Dithering" Terskler gråtonebildet mot en "dither-matrise" D** Dither-matrisen D<sub>n</sub> **inneholder 2n · 2n elementer deler gråtoneskalaen fra 0 til 255 inn i (2n)2 ekvidistante trinn. Forstørr opp bildet med en faktor 2<sup>n</sup>. Matrisen legges som en maske over bildet Elementene i matrisen fungerer som terskler. Hvis pikselverdien > terskelen => hvit, ellers svart. Gir et tilsynelatende gråtonebilde som Består av svarte og hvite punkter Har samme størrelse som original-bildet Har systematiske mønstre for hver gråtone.**  $D_2 = \begin{bmatrix} 0 & 128 & 32 & 160 \\ 192 & 64 & 224 & 96 \\ 48 & 176 & 16 & 144 \\ 240 & 112 & 208 & 80 \end{bmatrix}$

**© Institutt for informatikk – Fritz Albregtsen 24. oktober 2007 INF1040-Farger-39**

# **Feil-diffusjon**

- **□** Retter opp systematiske feil som innføres ved dither-terskling.
- **En terskel = 128 vil avbilde en gråtoneverdi som 0 (svart) eller 255 (hvit)**

**© Institutt for informatikk – Fritz Albregtsen 24. oktober 2007 INF1040-Farger-38**

- **OK hvis pikselverdi nær 0 eller 255**
- **hvis pikselverdi nær terskelverdien blir feilen stor.**
- **D** Diffusjon sprer feilen over flere nabopiksler

$$
\begin{bmatrix}\n\cdots & \cdots & \cdots \\
\cdots & P & 7/16 \\
3/16 & 5/16 & 1/16\n\end{bmatrix}
$$

- **Dette forbedrer det visuelle resultatet**
	- **Begrensninger:**
		- **Kan ikke kan spre feilen utenfor bildets grenser**
		- **Gråtoner kan ikke ende under 0 eller over 255.**

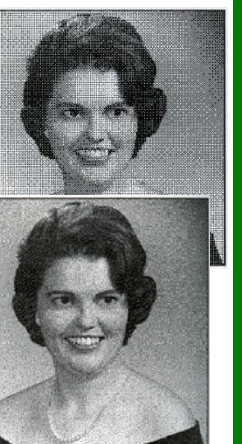

### **Utskrift av fargebilder**

- **CMYK-modell brukes**
- **Halvtonemønstre i bestemte vinkler (ulik for hver farge) må brukes til å lage fargemønstere**
- **Prinsipp: øyet kombinerer de fire fargene slik at ingen brå fargeoverganger ses**
	- **Hver farge skrives ut i et spesielt symmetrisk mønster**

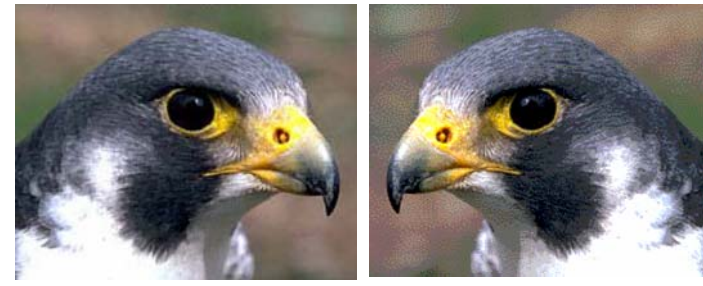

**© Institutt for informatikk – Fritz Albregtsen 24. oktober 2007 INF1040-Farger-41**

# **Overganger mellom små og store "endianere"**

- **To piksler med 3·8 biters RGB "big endians":(R1G1B1)(R2G2B2) ex:(0,255,0),(0,255,0) avlest som "little endians" blir til (G1R1R2)(B1B2G2) (255,0,0),(0,0,255)**
- **La en LUT inneholde 256 farger**
	- **LUT'en – som inneholder 256 · 3 byte (RGB) vil bli utsatt for effekten ovenfor.**
	- **Samtidig vil to og to piksler i bildefilen bytte plass**
- **La en LUT inneholde 2<sup>16</sup> - 1 = 65535 linjer (farger) a 16 biter.**
	- **Nå blir ikke lenger to og to piksler i bildefilen byttet om.**
	- **Men pikselverdien vil peke til feil sted i fargetabellen.**
- **Anta 16 biter = 2 byte RGB: 5 + 6 + 5 biter** 
	- **50% grå svarer til (16, 32, 16) i en (5 + 6 + 5) biters LUT, med bitmønster**

#### **1000010000010000**

**Bytter vi om på bytene får vi** 

**0001000010000100 (2, 4, 4) dvs (0.0625, 0.0625, 0.125) på en skala fra 0 til 1.** 

**© Institutt for informatikk – Fritz Albregtsen 24. oktober 2007 INF1040-Farger-42**

**50% grått er blitt til en ganske dunkel blåfarge.** 

# **Bildeformater**

**© Institutt for informatikk – Fritz Albregtsen 24. oktober 2007 INF1040-Farger-43**

**Vanligvis:** 

**Header – kan være ascii eller binære verdier**

**< magic number > < tittel > < bredde = n > <høyde = h > < #bånd = k > < bildetype >........**

#### **Pikselverdier – binære verdier (som oftest)**

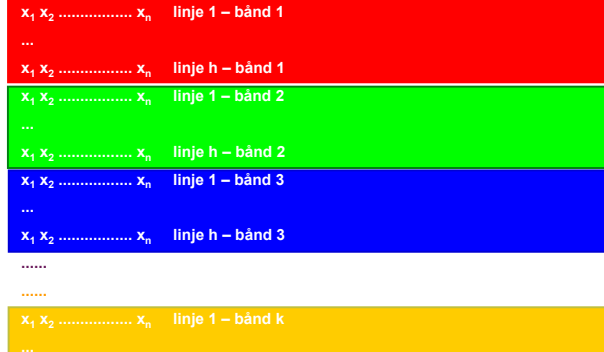

# **Formattyper**

#### **Software-spesifikke**

**XITE BIFF-format, ENVI, MacPaint, Windows BMP, HIPS-format**

- **Utvekslingsformater**
	- **GIF (Graphic Interchange Format)**
	- **PNG (Portable Network Graphics)**
	- **JFIF (JPEG File Interchange Format)**
	- **TIFF (Tagged Image File Format)**
	- **PGM (Portable Grey Map)**
	- **FITS (Flexible Image Transport System)**
- **MPEG: standard for video (mer om den senere)**

#### **GIF**

- **GIF har mest historisk interesse pga WWW og HTML.**
- **GIF var første bildeformat som kunne håndteres av nettlesere.**
- $\Box$  **"GIF standard" er begrenset til 8 biters fargebilder (LUT)**
	- **passer best for bilder eller grafikk med få og distinkte farger.**
- **GIF finnes i to utgaver: GIF87a, og GIF89a.** 
	- **Den siste gir mulighet for enkel animasjon.**
- **GIF bruker LZW-algoritmen for kompresjon (mer om det senere).**

#### **PNG-formatet**

- **Laget pga. patentproblemene med GIF**
- **Støtter:**
	- **gråtonebilder med max 16 biter**
	- **8 biters fargebilder med fargetabeller**
	- **RGB med opptil 16 biter pr. kanal**
- **Har kompresjon (koding)**
- **Alpha-bånd**

### **JPEG**

**© Institutt for informatikk – Fritz Albregtsen 24. oktober 2007 INF1040-Farger-45**

- **JPEG er i dag det mest brukte bildeformatet**
- **de facto standard for kompresjon og lagring av komprimerte bilder.**
- **Man kan sette** 
	- **enten en kompresjonsfaktor**
	- **eller en kvalitets-parameter,**

**og så overlate komprimeringen til programvaren.** 

**Vi kommer tilbake til JPEG-kompresjon senere.**

### **TIFF = "Tagged Image File Format"**

**© Institutt for informatikk – Fritz Albregtsen 24. oktober 2007 INF1040-Farger-46**

- **Åpner for å hekte på tilleggsinformasjon om bildet - "tags"**
	- **hva slags kompresjon som er brukt**
	- **oppslagstabeller, osv.**
- **TIFF kan lagre en rekke forskjellige typer bilder:** 
	- **bitplan**
	- **gråtonebilder**
	- **8 biters fargebilder (med LUT)**
	- **24 biters RGB**
	- **bilder som er komprimert uten informasjonstap**
	- **og JPEG-bilder komprimert med informasjonstap**

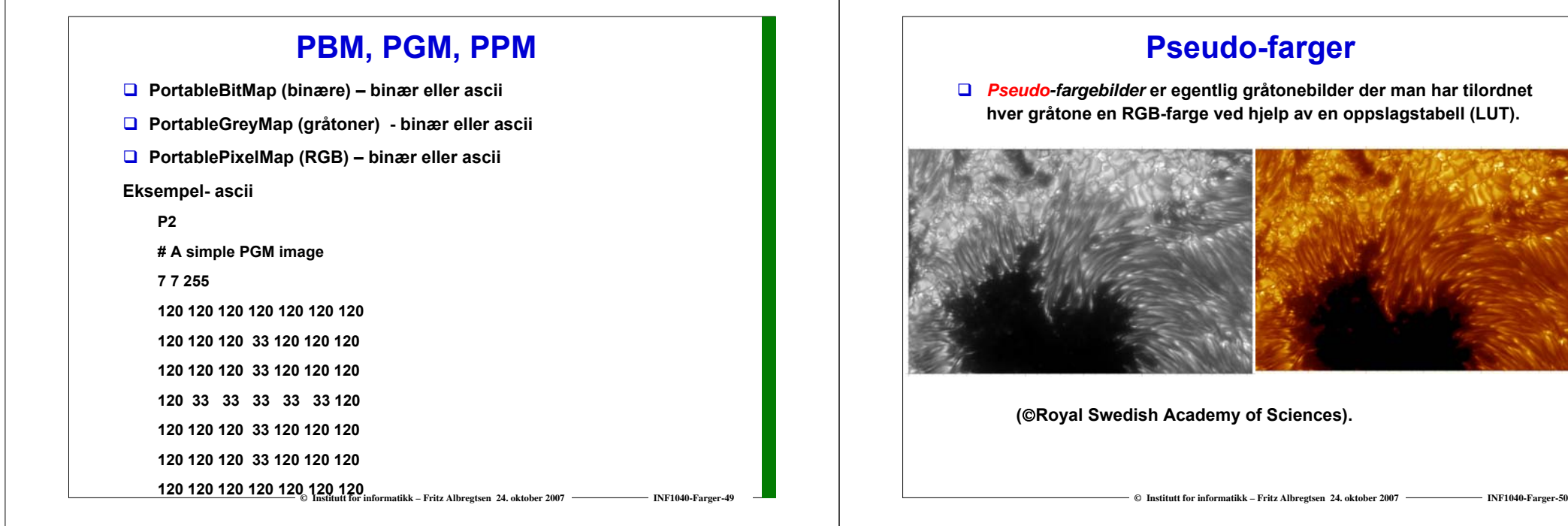

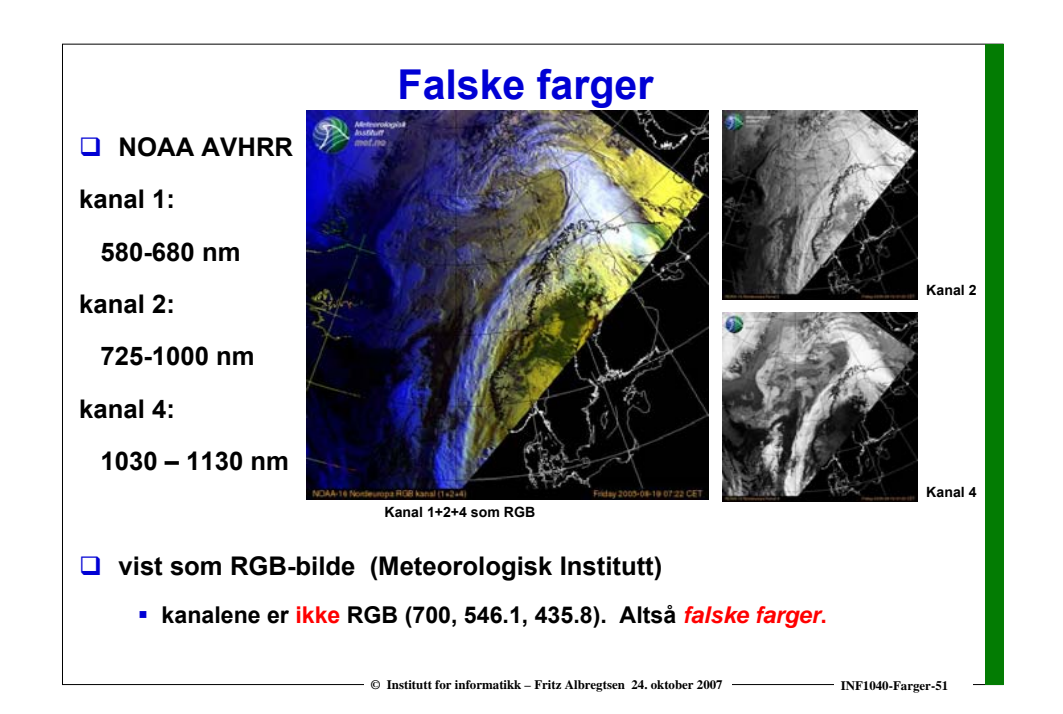

# **Digitale bilder på terrengmodell**

 **Flerbånds satellittbilder kan gi en fargemessig korrekt gjengivelse av vann, jordbruksområder, skog, snaufjell og snø/is,** 

 **Resultatet kan "legges oppå" en terrengmodell som gir høyden til hvert piksel og så gjengis tredimensjonalt.** 

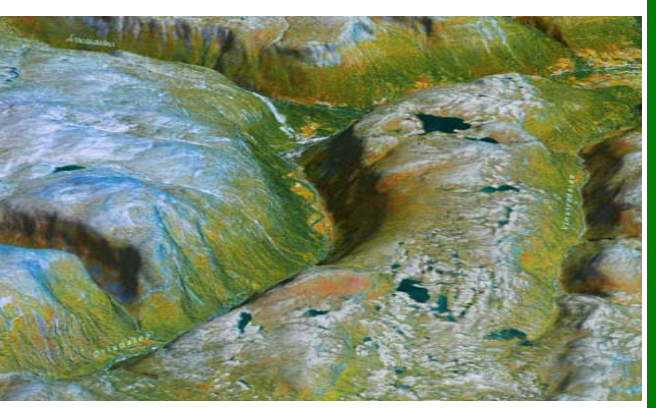

**"Verdens beste satellittbilde".Geodatasenteret AS 2005.**